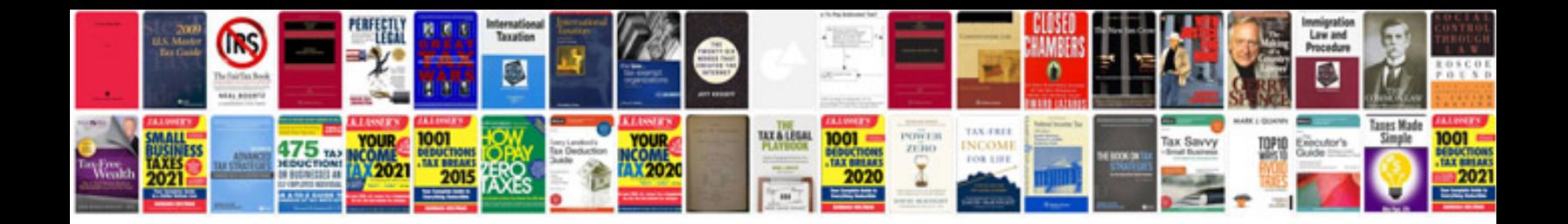

**Pdf to other format converter**

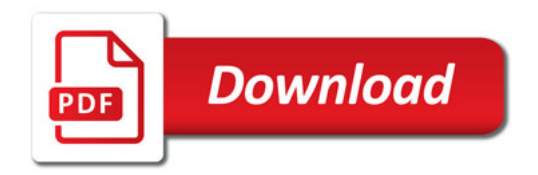

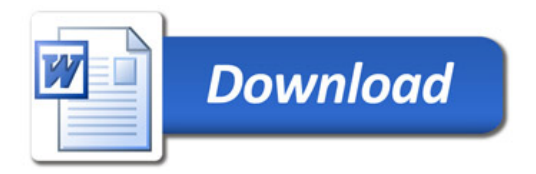